## **,**

, , , *ddi.exe*. [.](https://docs.itvgroup.ru/confluence/pages/viewpage.action?pageId=136937810)

## *ddi.exe* :

- 1. .
- 2. **Tools** .

## ,  $\mathbf{r}$  :  $\mathbf{r}$

- 1. intellect.ddi.
- 2. **DDI** (1). .

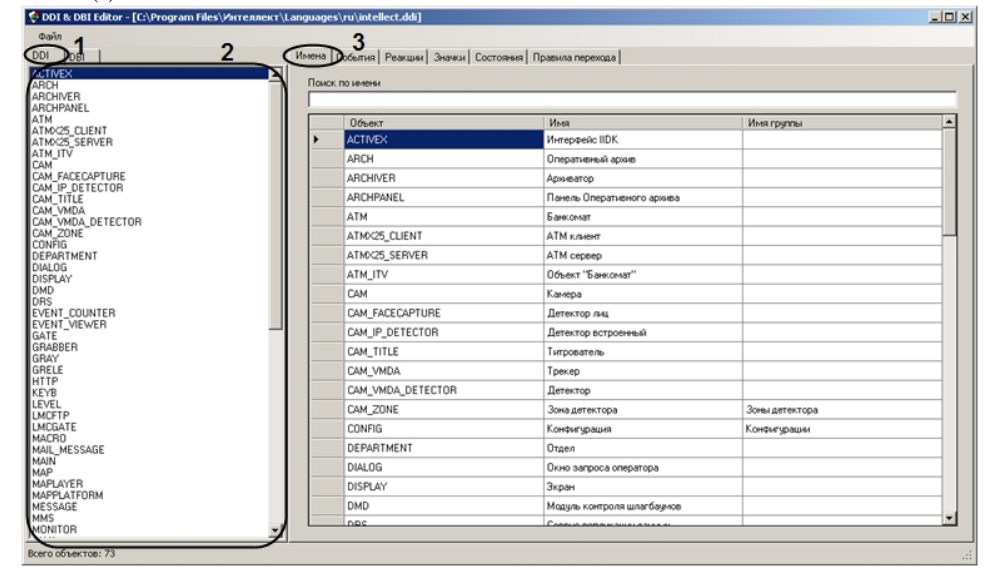

3. **DDI**, (2).

4. (3).

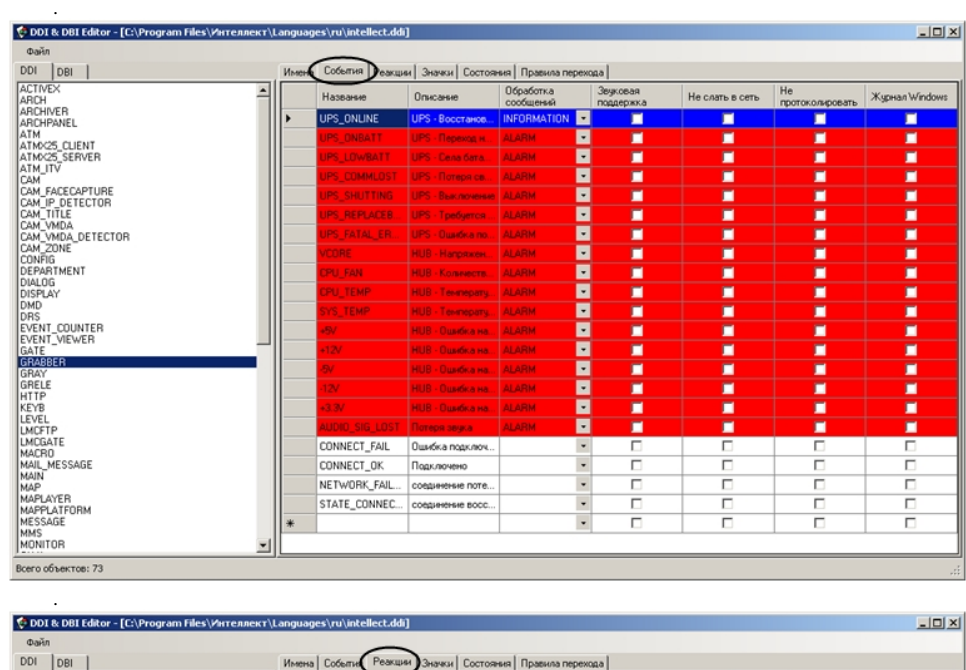

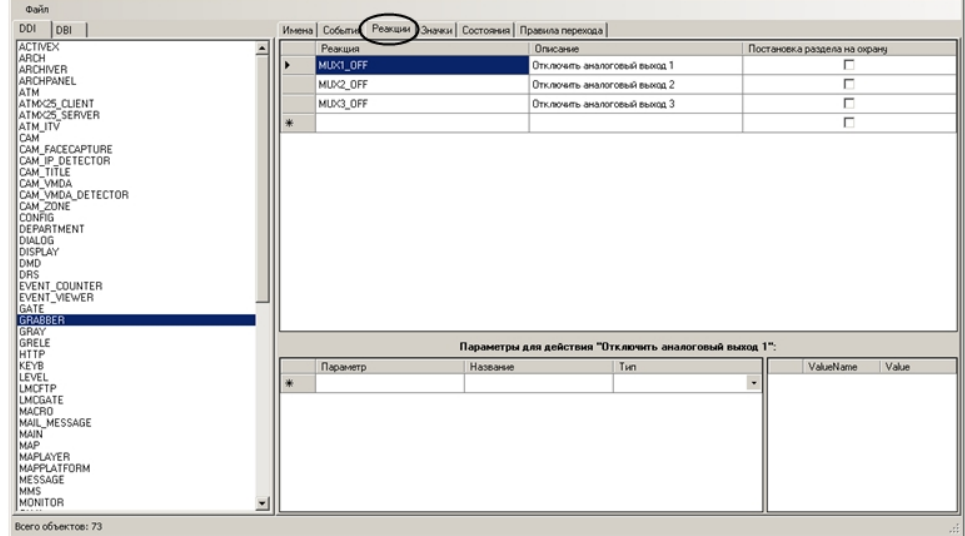

ddi.exe [intellect.dbi intellect.ext.dbi ddi.exe.](https://docs.itvgroup.ru/confluence/pages/viewpage.action?pageId=136938744)

6.

5.

## **.**